# ESPACIADO E INTERLINEADO

En todo procesador de textos como Microsoft Word es posible cambiar el **interlineado**, que se refiere a la separación entre renglones o líneas; y el **espaciado**, que se refiere a la cantidad de espacio que se deja en la parte anterior o posterior a cada párrafo.

## **INTERLINEADO**

El interlineado determina la cantidad de espacio en sentido vertical entre las líneas de texto de un párrafo. Es decir, el nivel de separación entre renglones de un párrafo.

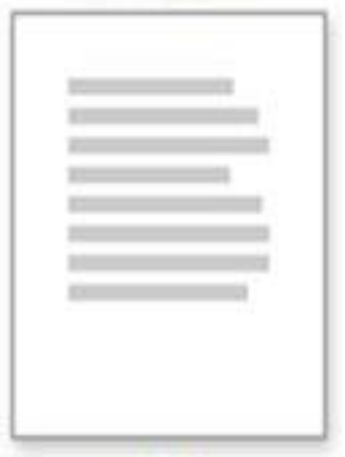

## **PROCEDIMIENTO PARA CAMBIAR EL INTERLINEADO DE UN PÁRRAFO**

- 1. Seleccione el texto o los párrafos a los que desea modificar el interlineado.
- 2. En el grupo **Formato**, de la ficha **Inicio**, haga clic en el comando **Interlineado:**  $\frac{1}{2}$  y elija el tipo de interlineado que desee.

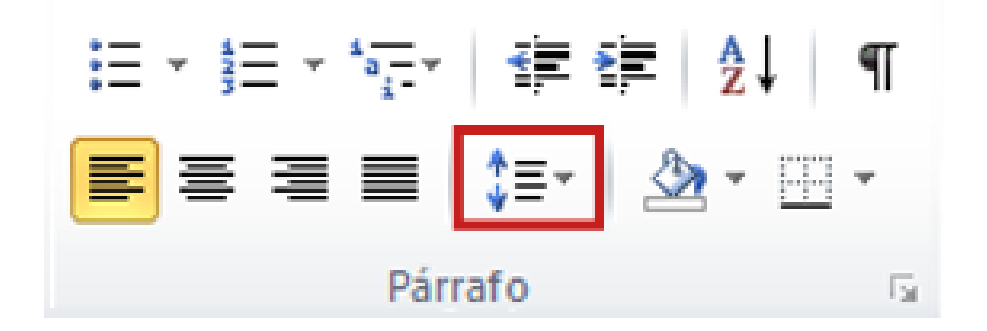

3. Haga clic en el número de espacios entre líneas que desee usar.

## **ESPACIADO**

El espaciado entre párrafos determina la cantidad de espacio que hay antes y después de un párrafo. De manera predeterminada, los párrafos están seguidos de una línea en blanco y los títulos tienen espacio adicional encima de ellos.

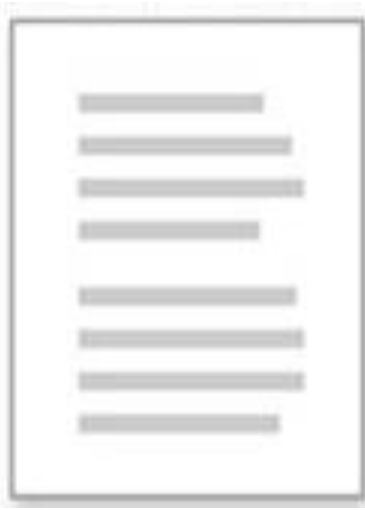

## **PROCEDIMIENTO PARA CAMBIAR EL ESPACIADO DELANTE O DETRÁS DE LOS PÁRRAFOS**

- 1. Seleccione el párrafo cuyo espaciado anterior o posterior desee modificar.
- 2. En **Espaciado** en el grupo **Párrafo** de la ficha **Diseño de página**, haga clic en los espacios que están junto a las opciones **Antes** o **Después** y especifique, en cada caso, la cantidad de espacio que desea.

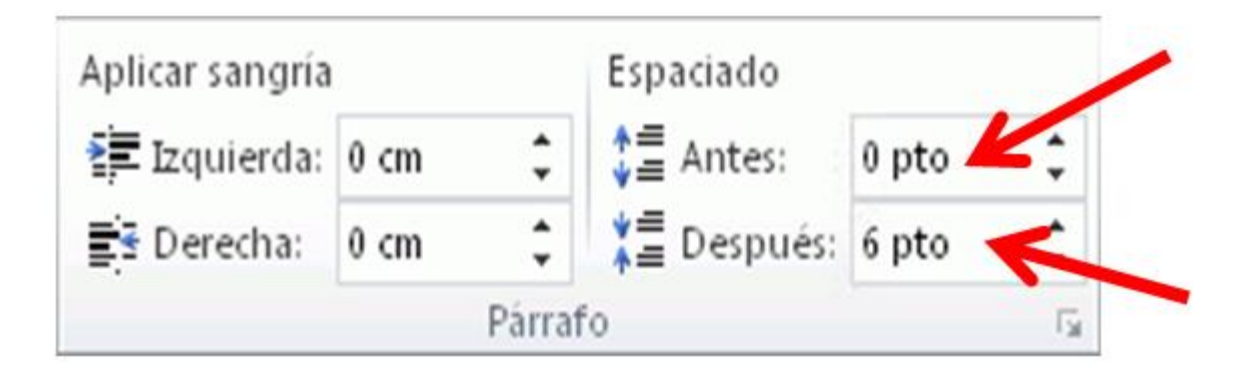

# **ACTIVIDAD**

## **1. Digite o teclee el siguiente texto en este mismo documento. Use letra Arial, tamaño 14, color negro.**

### **CURIOSOS INVENTOS TECNOLÓGICOS RECIENTES**

#### **DVD** autodestructible

La compañía alemana DVD-D diseñó el primer DVD autodestructible. A través de un producto químico este DVD se destruye a si mismo 48 horas después de haber abierto el paquete en el que venía. Pero además es reciclable. Su precio ronda los 4 Euros y podría ser utilizado en los locales de alquiler de películas pues le ahorraría al cliente la devolución del mismo.

#### Cámara filmadora MS1000

La prestigiosa marca JVC inventó una cámara de video que baja videos directo a You Tube, la conectas a la computadora y con solo apretar Upload tu video estará en You Tube. Es bastante pequeña y liviana. El lente es Konica Minolta, zoom óptico de 35x, pantalla LCD de 27 pulgadas y funciona con tarjetas de memoria.

#### **Auto volador**

La empresa estadounidense especializada en aviación presentó el primer auto volador, al cual apodaron Transition. Si lo vez por la calle podés pensar que es un auto común pero si lo llevas a una pista de despegue despliega sus alas y se transforma en una nave voladora en sólo 30 segundos. Funciona a nafta, su velocidad máxima en el aire es de 185 Km/h, mientras que en tierra sólo alcanza 130 Km/h. Puede recorrer 700 Km sin recargar combustible, entra en cualquier garaje convencional, ya salieron los primeros ejemplares y costaron US\$ 194.000.

#### Celular cargado con energía solar

Samsung Electronics en su compromiso con el medio ambiente diseñó el "Blue EarthDream: Eco-living with SAMSUNG mobile", el primer celular con una batería que podés recargarla con energía solar a través de un panel en su parte trasera. Además su carcasa está fabricada con botellas de plástico recicladas (PCM) lo cual ayuda a reducir el consumo de combustible y las emisiones de carbono en el proceso de fabricación, además con el "eco mode" podés ajustar el brillo y la luz de la pantalla. Su diseño redondo y brillante simula ser una concha radiante. Y para que vayas teniendo en cuenta, para realizar una llamada de 3 minutos necesitarás una carga de 10 minutos al sol.

- **2. Justifique el anterior texto y coloque todos los títulos y subtítulos en color azul oscuro, tamaño 18, comic-sans, centrados, con negrilla, cursiva y subrayado.**
- **3. Colóquele al texto del primer párrafo un interlineado de 1.0.**
- **4. Colóquele al texto del segundo párrafo un interlineado de 1.5.**
- **5. Colóquele al texto del tercer párrafo un interlineado de 2.0.**
- **6. Colóquele al texto del cuarto párrafo un interlineado de 3.0.**
- **7. Seleccione todos los párrafos digitados y elija un espaciado por encima de 10 puntos, y un espacio por debajo de 14 puntos.**

**NOTA:** PARA REALIZAR ESTE TALLER DEBE ESCRIBIR EL DOCUMENTO EN UNA PAGINA DE WORD, YA QUE EL TEXTO NO SE DEJA COPIAR. **PUEDEN DESARROLLAR LA ACTIVIDAD EN PAREJAS.**